# Registration and abstract submission tutorial for KNOWCON 2019

# **1. Log in to the conference system**

- Go to the KNOWCON 2019 conference submission system webpage (EasyChair): https://easychair.org/conferences/?conf=knowcon2019
- If you already have an EasyChair account then use your *User name* and *Password* to log in and continue to Section 2 on page 4. Otherwise click on *create an account* (Figure 1).

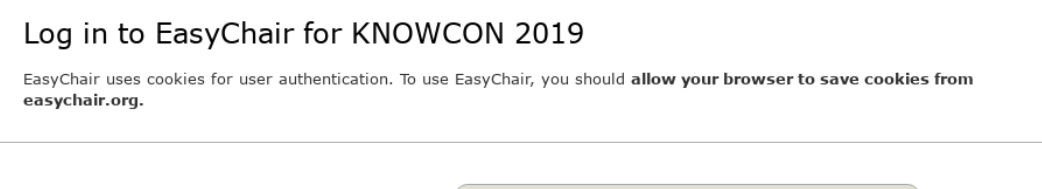

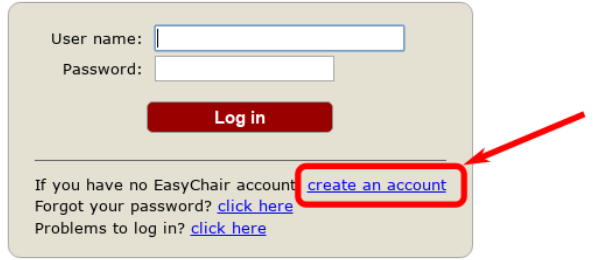

## **Figure 1: Creating an EasyChair account**

Handle reCAPTCHA and click on *continue* (Figure 2).

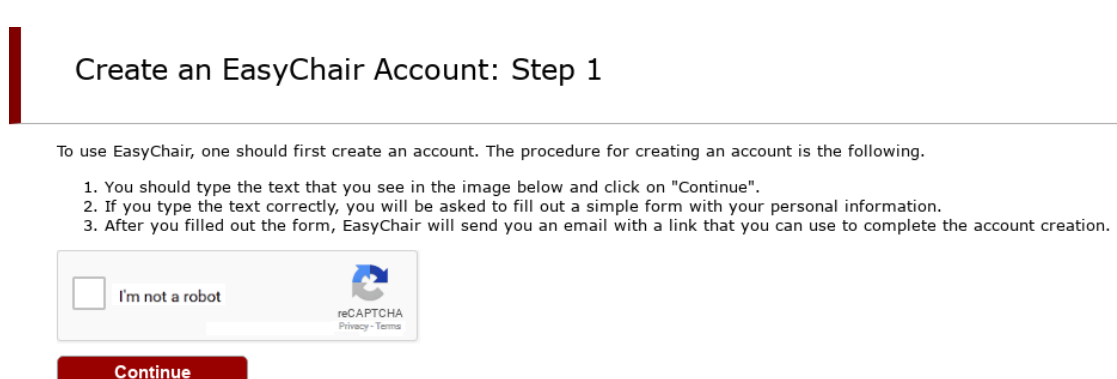

**Figure 2: reCAPTCHA**

Fill in your name and email address and click on C*ontinue* (Figure 3) .

Continue

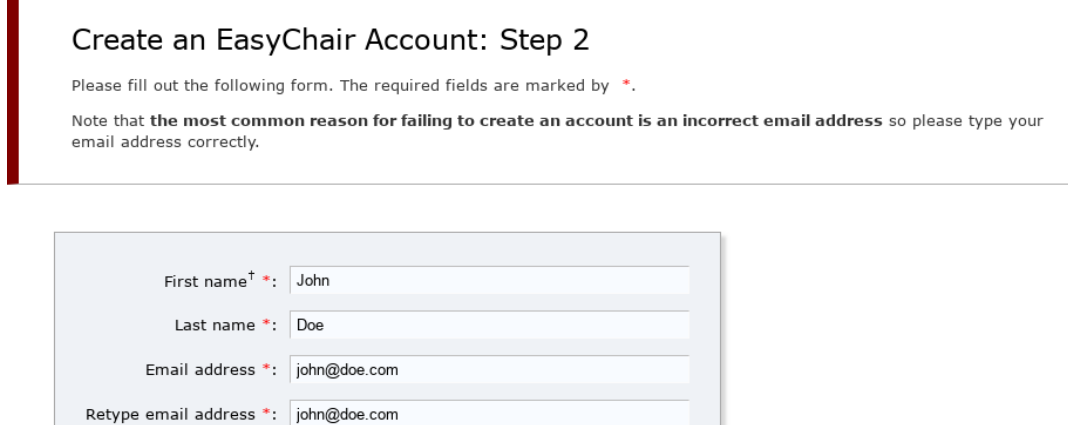

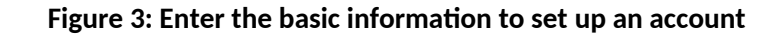

 You will receive a confirmation email. Clink on the link provided in the e-mail to continue your registration (Figure 4).

Dear John Doe,

```
We received a request to create an EasyChair account
for you. To create an EasyChair account, please click
this link:
 https://easychair.org/account/create.cgi?code=xxxxxxxxxxxxxx
```
Best regards, EasyChair.

Please be aware that this is an unmonitored email alias, so please do not reply to this email. To contact EasyChair use the EasyChair contact Web page https://easychair.org/contact.cgi

**Figure 4: Confirmation email**

 Complete your registration (in your browser) by providing all the required information and click on C*reate my account* (Figure 5).

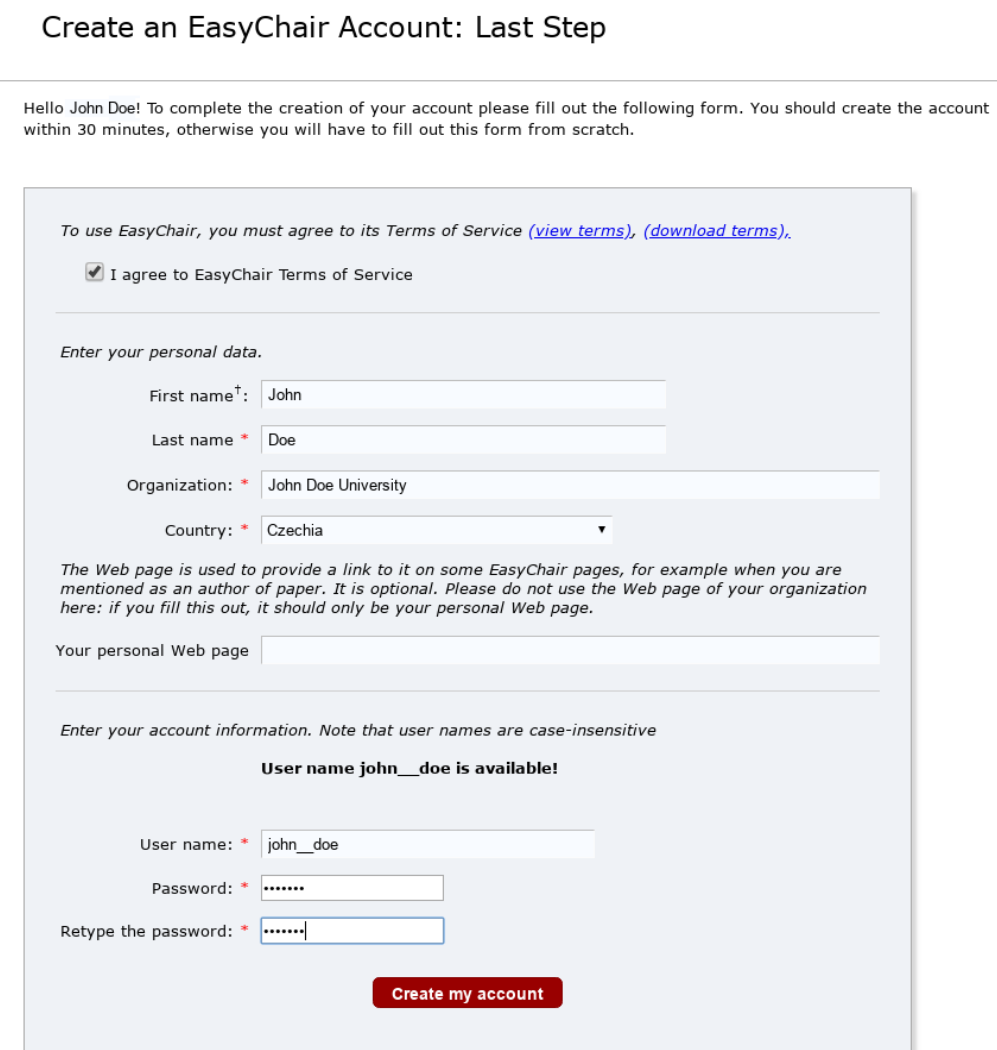

**Figure 5: Create your account**

 Now you are successfully registered. To log in to the conference submission system EasyChair webpage use your *user name* and *password*. The link to the submission system is available through the conference webpage or here: <https://easychair.org/conferences/?conf=knowcon2019>

# **2. Submitting an abstract**

- Go to the KNOWCON 2019 conference submission system webpage (EasyChair): https://easychair.org/conferences/?conf=knowcon2019
- Click on the *enter as an author* on the Main page (Figure 6).

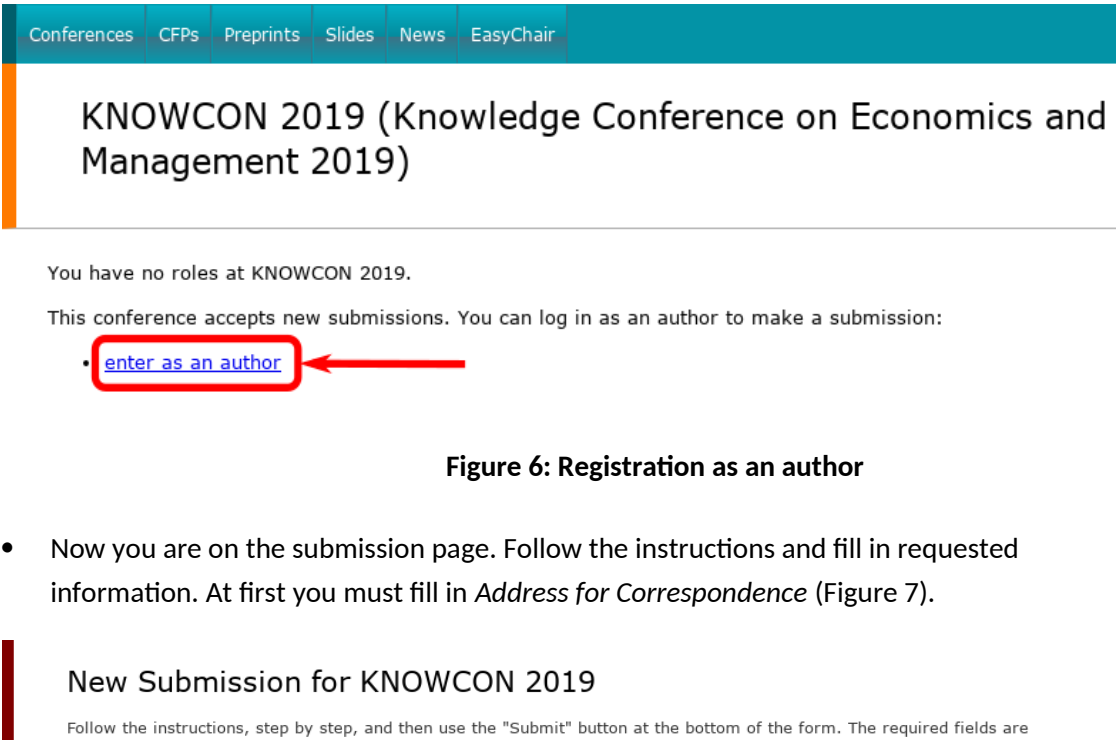

Address for Correspondence

marked by \*.

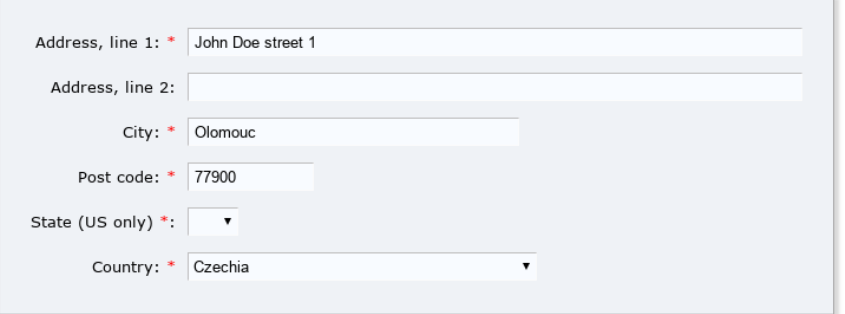

**Figure 7: Address for correspondence**

• In next step please fill in author information. You may speed up the process by clicking on *click here to add yourself* (Figure 8). If you are not the only author, add your co-authors by repeating the process. In the case of more than three authors, please click on *Click here to add more authors* for more forms*.* Keep in mind that one of the authors must be selected as a speaker (Figure 8)!

#### Author Information

For each author please fill out the form below. Some items on the form are explained here:

- . Email address will only be used for communication with the authors. It will not appear in public Web pages of this conference. The email address can be omitted for not corresponding authors. These authors will also have no access to the submission
- page.<br>• Web page can be used on the conference Web pages, for example, for making the program. It should be a Web page of the author, not the Web page of her or his organization.<br>• Each author marked as a corresponding author will receive email messages from the system about this submission. There
- must be at least one corresponding author.
- One of the authors should be marked as a **speaker**. If you are not sure, choose your best guess.

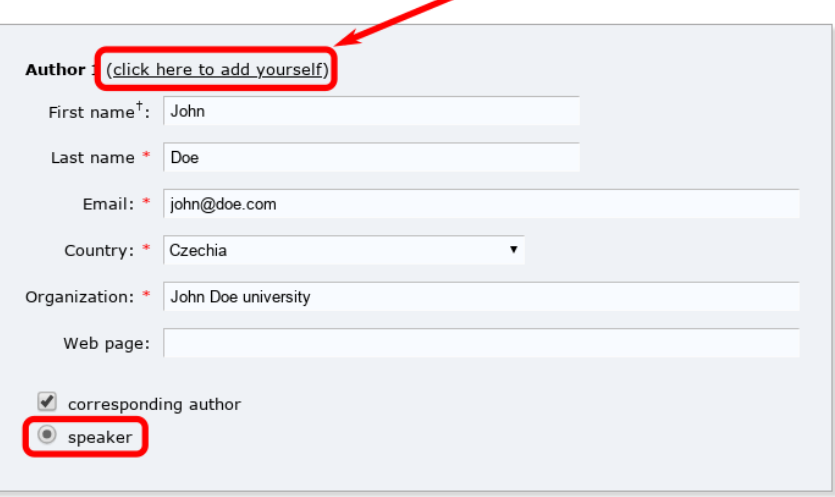

**Figure 8: Author information**

 Now itis necessary to fill in *Title and Abstract* (Figure 9). Please note, that the abstract should not exceed 1 500 characters.

#### Title and Abstract

The title and the abstract should be entered as plain text, they should not contain HTML elements.

Title: \* Title of the paper The abstract should not exceed 1500 characters Lorem ipsum dolor sit amet, consectetur adipiscing elit. Aliquam cursus accumsan dui<br>eget ullamcorper. Aenean sit amet vestibulum orci, id dignissim orci. Proin est arcu,<br>hendrerit et laoreet ut, pellentesque imperdiet tel Abstract: \*

#### **Figure 9: Title and abstract**

 At this step provide a list of keywords that describe your paper. You must specify at least three keywords, one per line (Figure 10).

#### Kevwords

Type a list of keywords (also known as key phrases or key terms), one per line to characterize your submission. You should specify at least three keywords.

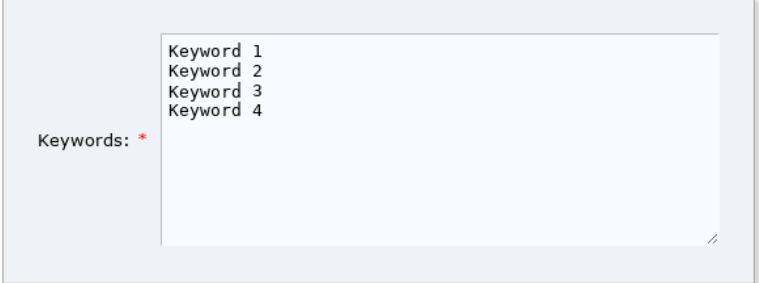

**Figure 10: Keywords**

 After keywords selection it is necessary to choose the topic of your paper. It is possible to choose more than one topic. (Figure 11).

Please select topics relevant to your submission from the following list.

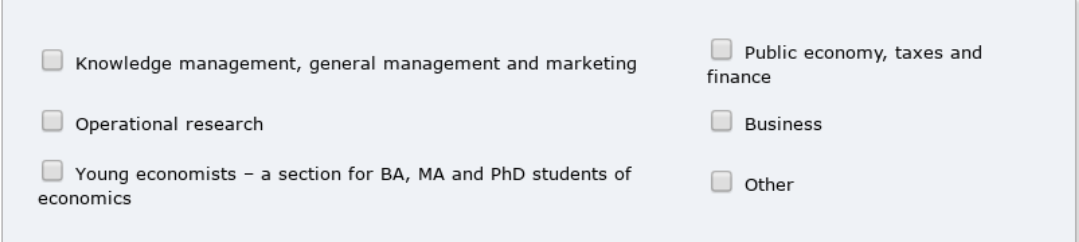

### **Figure 11: Topics selection**

In the final step, please click on the *Submit* button (Figure 12).

### Ready?

If you filled out the form, press the 'Submit' button below. Do not press the button twice: uploading may take time!

Submit

**Figure 12: Submit your abstract**

Topics

 Now you will see the basic information about your submission. You can get back to the page with your submission details anytime by clicking on *Submission #* (where # denotes the number of your submission) in the *main menu.* If you need to make any changes to your submission (update information or update authors), use the links on the right side (Figure 13).

| KNOWCON 2019 (author                                      |                    |                                                                                                    |         |                             |  |                         |         |  |  | Help / Log out                                                 |
|-----------------------------------------------------------|--------------------|----------------------------------------------------------------------------------------------------|---------|-----------------------------|--|-------------------------|---------|--|--|----------------------------------------------------------------|
| New Submission<br>KNOWCON 2019<br>Premium<br>Submission 1 |                    |                                                                                                    |         |                             |  |                         |         |  |  |                                                                |
| KNOWCON 2019 Submission 1                                 |                    |                                                                                                    |         |                             |  |                         |         |  |  | <b>Update information</b><br><b>Update authors</b><br>Add file |
| The submission has been saved!                            |                    |                                                                                                    |         |                             |  |                         |         |  |  |                                                                |
| Paper 1                                                   |                    |                                                                                                    |         |                             |  |                         |         |  |  |                                                                |
| Title:                                                    | Title of the paper |                                                                                                    |         |                             |  |                         |         |  |  |                                                                |
| Author keywords:                                          |                    | Keyword 1<br>Keyword 2<br>Keyword 3<br>Keyword 4                                                                                                    |         |                             |  |                         |         |  |  |                                                                |
| Topics:                                                   |                    | Operational research                                                                                                    |         |                             |  |                         |         |  |  |                                                                |
| Abstract:                                                 |                    | Lorem ipsum dolor sit amet, consectetuer adipiscing elit. Curabitur ligula sapien, pulvinar a vestibulum quis, facilisis vel sapien. Class<br>aptent taciti sociosqu ad litora torquent per conubia nostra, per inceptos hymenaeos. Praesent in mauris eu tortor porttitor accumsan.<br>Aliquam id dolor. Nunc tincidunt ante vitae massa. Pellentesque ipsum. Etiam posuere lacus quis dolor. Nam sed tellus id magna<br>elementum tincidunt. Vestibulum fermentum tortor id mi.<br>Aenean vel massa quis mauris vehicula lacinia. Etiam posuere lacus quis dolor. Duis pulvinar. Integer tempor. Phasellus et lorem id felis<br>nonummy placerat. Sed vel lectus. Donec odio tempus molestie, porttitor ut, iaculis quis, sem. Aliquam ante. Sed elit dui, pellentesque<br>a, faucibus vel, interdum nec, diam. Suspendisse nisl. Pellentesque sapien. |         |                             |  |                         |         |  |  |                                                                |
| Submitted:                                                |                    | Feb 09, 12:39 GMT                                                                                                    |         |                             |  |                         |         |  |  |                                                                |
| Last update:                                              |                    | Feb 09, 12:39 GMT                                                                                                    |         |                             |  |                         |         |  |  |                                                                |
| <b>Authors</b>                                            |                    |                                                                                                    |         |                             |  |                         |         |  |  |                                                                |
| first name                                                | last name          | email                                                                                                    | country | organization                |  | Web page corresponding? | speaker |  |  |                                                                |
| John                                                      | Doe                | John@doe.com                                                                                                    |         | Czechia John Doe University |  | ✔                       | ✓       |  |  |                                                                |

**Figure 13: Information about submission**